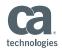

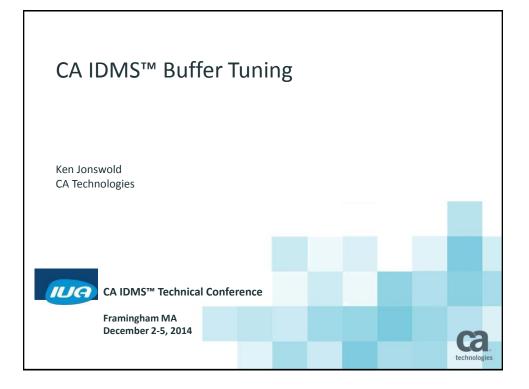

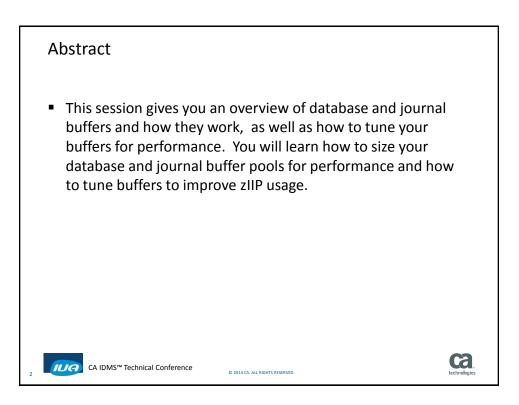

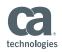

# Agenda

- Defining a Database Buffer
- Changing a Database Buffer
- Defining a Journal Buffer
- The difference between Database and Journal buffers
- How buffers work
- Recovery
- zIIP processing

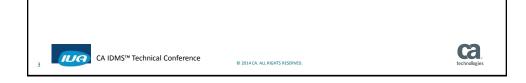

|          | Defining a Database Buffer                                                                                                    |
|----------|----------------------------------------------------------------------------------------------------|
|          | OCF 18.5 IDMS NO ERRORS DICT=SYSTEM 1/14 TECHDC80                                                                                                    |
| *+<br>*+ | CREATE<br>BUFFER R170DMCL.DEFAULT_BUFFER<br>CREATED 2007-12-21-13.51.17.687062<br>LAST UPDATED 2011-04-29-13.56.58.949543<br>PAGE SIZE 4276 CHARACTERS<br>LOCAL MODE BUFFER PAGES 50<br>OPSYS STORAGE<br>CENTRAL VERSION MODE BUFFER<br>INITIAL PAGES 400<br>MAXIMUM PAGES 800<br>OPSYS STORAGE<br>; |
| 4        | CA IDMS™ Technical Conference © 2014 CA. ALL RIGHTS RESERVED.                                                                                                    |

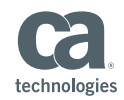

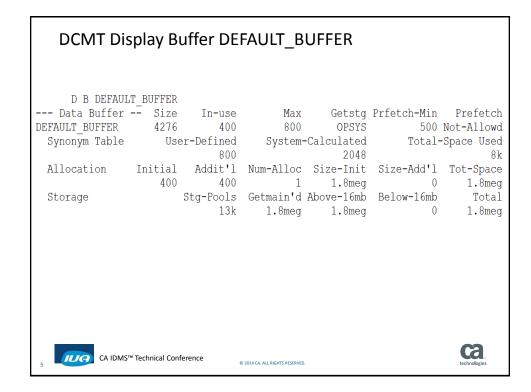

| DCMT Dis       | play Buffer DE       | FAULT_B                        | UFFER L  | OC          |              |
|----------------|----------------------|--------------------------------|----------|-------------|--------------|
|                |                      |                                |          |             |              |
|                |                      |                                |          |             |              |
| D B DEFAULT    | _                    |                                |          |             |              |
| Data Buffer -  | - Size In-use        |                                |          | Prfetch-Min | Prefetch     |
| DEFAULT_BUFFER |                      |                                |          | 500         |              |
| Synonym Table  | User-Defined         | System-                        |          |             | -            |
|                | 800                  |                                | 2048     |             | 8 k          |
| Allocation     | Initial Addit'l      |                                |          | Size-Add'l  | Tot-Space    |
|                | 400 400              |                                | 1.8meg   |             | 1.8meg       |
| Storage        | 2                    |                                |          | Below-16mb  |              |
|                | 13k                  |                                | 1.8meg   | 0           | 1.8meg       |
| _              | is located at .      |                                |          |             |              |
|                | is located at .      |                                |          |             |              |
|                | is located at .      |                                |          | ngth is (   |              |
|                | is located at .      |                                |          | ngth is (   |              |
|                | is located at .      |                                |          | ngth is (   |              |
|                | is located at .      |                                |          | ngth is (   |              |
| The BMAH       | is located at .      | 3B89C000                       | it's ler | ngth is (   | 01A2620      |
|                |                      |                                |          |             |              |
|                |                      |                                |          |             |              |
|                |                      |                                |          |             | Ca           |
| 6 CA IDMS™     | Technical Conference | © 2014 CA. ALL RIGHTS RESERVED |          |             | technologies |
| L              |                      |                                |          |             |              |

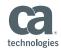

## DCMT Vary Buffer DEFAULT BUFFER MAX 100000 V B DEFAULT BUFFER MAX 100000 Max Getstg Prfetch-Min Prefetch 800 OPSYS 500 Not-Allowd --- Data Buffer -- Size In-use DEFAULT BUFFER 4276 400 \*\*\*\* changed to.. 100000 Synonym Table User-Defined System-Calculated Total-Space Used 800 2048 8k Allocation Initial Addit'l Num-Alloc Size-Init Size-Add'l Tot-Space 400 400 1 1.8meg 0 1.8meg Stg-Pools Getmain'd Above-16mb Below-16mb Storage Total 13k 1.8meg 1.8meg 0 1.8meg ca ILIA CA IDMS<sup>™</sup> Technical Conference © 2014 CA. ALL RIGHTS RESERVED

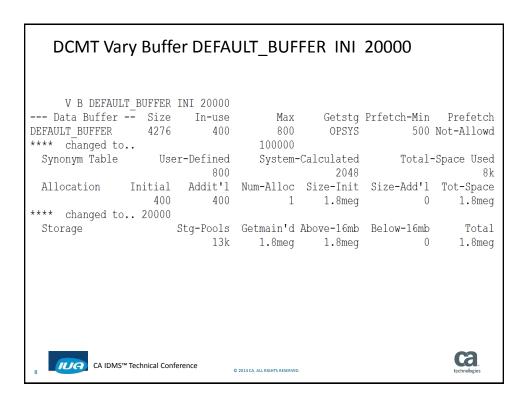

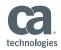

# DCMT Vary Buffer DEFAULT\_BUFFER ADD 10000

| V B DEFAULT_BUFFER A<br>Data Buffer Size<br>DEFAULT_BUFFER 4276<br>**** changed to | In-use<br>400           | Max<br>800<br>100000           | OPSYS               |                 | Not-Allowd          |
|------------------------------------------------------------------------------------|-------------------------|--------------------------------|---------------------|-----------------|---------------------|
| Synonym Table User                                                                 | Defined -:<br>800       | System-                        | Calculated 2048     | Total           | -Space Used<br>8k   |
| Allocation Initial<br>400<br>**** changed to 20000                                 | Addit'l<br>400<br>10000 | Num-Alloc<br>1                 | Size-Init<br>1.8meg | Size-Add'l<br>0 | Tot-Space<br>1.8meg |
| _                                                                                  |                         | Getmain'd<br>1.8meg            |                     | Below-16mb<br>O | Total<br>1.8meg     |
| 9 CA IDMS™ Technical Confer                                                        | rence                   | Ö 2014 CA. ALL RIGHTS RESERVED |                     |                 | technologies        |

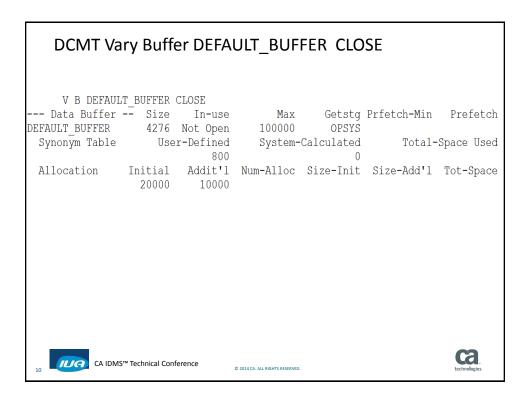

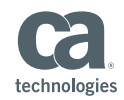

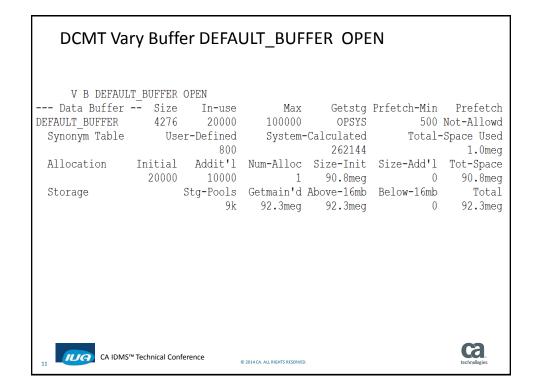

| DCMT Disp                                                 | lay Buffer DEFAULT_BUFFER LOC                                                                                                    |
|-----------------------------------------------------------|----------------------------------------------------------------------------------------------------|
| DEFAULT_BUFFER                                            | BUFFER LOC<br>Size In-use Max Getstg Prfetch-Min Prefetch<br>4276 20000 100000 OPSYS 500 Not-Allowd<br>User-Defined System-Calculated Total-Space Used<br>800 262144 1.0meg                                                |
| Allocation I                                              | initial Addit'l Num-Alloc Size-Init Size-Add'l Tot-Space<br>20000 10000 1 90.8meg 0 90.8meg                                                                                                    |
| Storage                                                   |                                                                                                    |
| The BCR<br>The BPC<br>The Bit List<br>The SPC<br>The BPCX | <pre>is located at 3A70C9C0 is located at 3DE5B988 is located at 3B49D000 is located at 3B59E000 is located at 3DEB2D08 is located at 3DEB2D08 is located at 3B896000 is located at 3F546000 it's length is 051B5FE0</pre> |
| 12 CA IDMS™ Te                                            | chnical Conference © 2014 CA. ALL RIGHTS RESERVED.                                                                                                    |

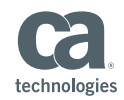

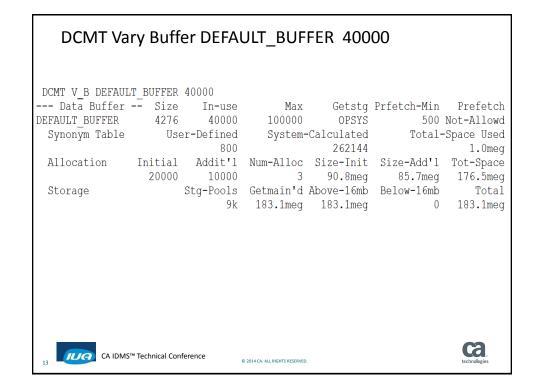

| DCMT Dis       | play Bı        | uffer DE  | FAULT_E                      | BUFFER     | LOC         |                     |
|----------------|----------------|-----------|------------------------------|------------|-------------|---------------------|
| D B DEFAULT    | BUFFER I       | JOC       |                              |            |             |                     |
| Data Buffer -  | - Size         | In-use    | Max                          | Getstg     | Prfetch-Min | Prefetch            |
| DEFAULT BUFFER |                |           |                              |            | 500         |                     |
| Synonym Table  |                |           |                              | Calculated | Total-      | Space Used          |
|                |                | 800       |                              | 262144     |             | 1.0meg              |
| Allocation     | Initial        | Addit'l   | Num-Alloc                    | Size-Init  | Size-Add'l  | Tot-Space           |
|                | 20000          | 10000     | 3                            | 90.8meg    | 85.7meg     | 176.5meg            |
| Storage        | C S            | Stg-Pools | Getmain'd                    | Above-16mb | Below-16mb  | Total               |
|                |                | 9k        | 2                            | 183.1meg   | 0           | 183.1meg            |
| DEFAULT_BUFFER |                |           |                              |            |             |                     |
| The BCR        | is loca        | ited at   | • 3DE5B988                   |            |             |                     |
| The BPC        |                |           |                              |            | ngth is O   |                     |
| The Bit List   |                |           |                              |            | ngth is O   |                     |
| The SPC        | is loca        | ited at   | • 3DEB2D08                   |            | ngth is O   |                     |
| The BPCX       |                |           |                              |            | ngth is O   |                     |
| The BMAH       |                |           | . 3F546000                   |            | ngth is O   |                     |
| The BPCX       |                |           |                              |            | ngth is O   |                     |
| The BMAH       |                |           |                              |            | ngth is O   |                     |
| The BPCX       |                |           | . 3BFEB000                   |            | ngth is 0   |                     |
| The BMAH       | is loca        | ited at   | . 46FD8000                   | it's ler   | ngth is 0   | 28DB020             |
|                | Technical Conf | erence    | © 2014 CA. ALL RIGHTS RESERV | ED.        |             | ca.<br>technologies |

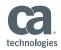

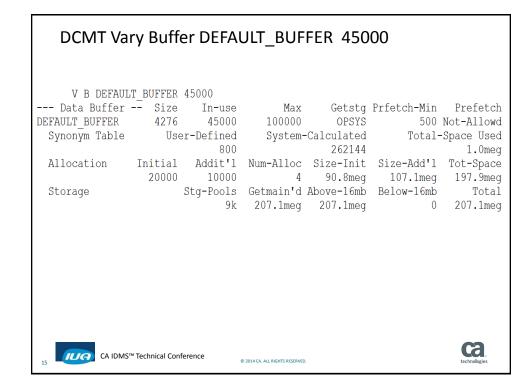

| DCMT Dis       | play Buffer DE       | FAULT_B                        | UFFER L     | ос                   |
|----------------|----------------------|--------------------------------|-------------|----------------------|
| D B DEFAULT    | BUFFER LOC           |                                |             |                      |
| Data Buffer -  | - Size In-use        | Max                            | Getstg      | Prfetch-Min Prefetch |
| DEFAULT BUFFER | 4276 45000           | 100000                         | OPSYS       | 500 Not-Allowd       |
| Synonym Table  | User-Defined         | System-                        | -Calculated | Total-Space Used     |
|                | 800                  |                                | 262144      | 1.0meg               |
| Allocation     | Initial Addit'l      | Num-Alloc                      | Size-Init   | Size-Add'l Tot-Space |
|                | 20000 10000          | 4                              | 90.8meg     | 107.1meg 197.9meg    |
| Storage        | Stg-Pools            | Getmain'd                      | Above-16mb  | Below-16mb Total     |
|                | 9k                   | 207.1meg                       | 207.1meg    | 0 207.1meg           |
| DEFAULT BUFFER | is located at .      | 3A70C9C0                       |             |                      |
| The BCR        | is located at .      | 3DE5B988                       |             |                      |
| The BPC        | is located at .      | 3B49D000                       | it's ler    | ngth is 001000D0     |
| The Bit List   | is located at .      | 3B59E000                       | it's ler    | ngth is 00067DB8     |
| The SPC        | is located at .      | 3DEB2D08                       | it's ler    | ngth is 00002500     |
| The BPCX       | is located at .      |                                | it's ler    | ngth is 004E2100     |
| The BMAH       | is located at .      | 3F546000                       | it's ler    | ngth is 051B5FE0     |
| The BPCX       | is located at .      | 3BD79000                       | it's ler    | ngth is 00271100     |
| The BMAH       | is located at .      | 446FC000                       | it's ler    | ngth is 028DB020     |
| The BPCX       | is located at .      | 3BFEB000                       | it's ler    | ngth is 00271100     |
| The BMAH       | is located at .      | 46FD8000                       |             | ngth is 028DB020     |
| The BPCX       | is located at .      | 3C25D000                       | it's ler    | ngth is 00271100     |
| The BMAH       | is located at .      | <b></b> 498B4000               | it's ler    | ngth is 0146D840     |
|                | Technical Conference | © 2014 CA. ALL RIGHTS RESERVED | -           | technologies         |

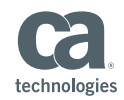

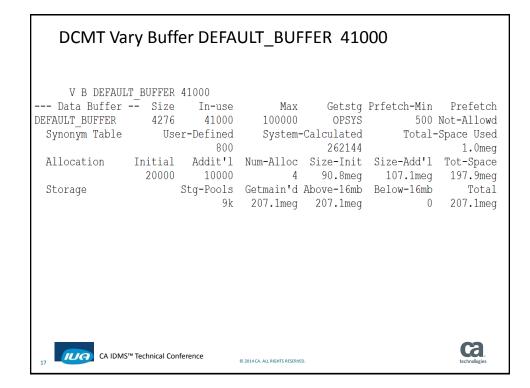

| DCMT Disp       | lay Buffer DEF     | AULT_B                        | UFFER LO    | C           |              |
|-----------------|--------------------|-------------------------------|-------------|-------------|--------------|
| D B DEFAULT     | BUFFER LOC         |                               |             |             |              |
| Data Buffer     | -                  | Max                           | Getstq      | Prfetch-Min | Prefetch     |
| DEFAULT BUFFER  | 4276 41000         | 100000                        | OPSYS       | 500         | Not-Allowd   |
| Synonym Table   | User-Defined       | System-                       | -Calculated | Total-      | -Space Used  |
|                 | 800                | -                             | 262144      |             | 1.0meg       |
| Allocation I    | nitial Addit'l     | Num-Alloc                     | Size-Init   | Size-Add'l  | Tot-Space    |
|                 | 20000 10000        | 4                             | 90.8meg     | 107.1meg    | 197.9meg     |
| Storage         | Stg-Pools          | Getmain'd                     | Above-16mb  | Below-16mb  | Total        |
|                 | 9k                 | 207.1meg                      | 207.1meg    | 0           | 207.1meg     |
| DEFAULT_BUFFER  | is located at      | . 3A70C9C0                    |             |             |              |
| The BCR         | is located at      |                               |             |             |              |
|                 | is located at      |                               |             | ngth is (   |              |
|                 | is located at      |                               |             | ngth is (   |              |
| The SPC         | is located at      |                               |             | ngth is (   |              |
| The BPCX        |                    |                               |             | ngth is (   |              |
| The BMAH        |                    |                               |             | ngth is (   |              |
| The BPCX        | is located at      |                               |             | ngth is (   |              |
| The BMAH        | is located at      |                               |             | ngth is (   |              |
| The BPCX        | is located at      |                               |             | ngth is (   |              |
| The BMAH        | is located at      |                               |             | ngth is (   |              |
| The BPCX        |                    |                               |             | ngth is (   |              |
| The BMAH        | is located at      | . 498B4000                    | it's ler    | ngth is (   | 0146D840     |
| 18 CA IDMS™ Ter | chnical Conference | 2014 CA. ALL RIGHTS RESERVED. |             |             | technologies |

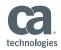

| Data Buffer<br>DEFAULT BUFFER |         | In-use<br>46000 |                   | Getstg<br>OPSYS | Prfetch-Min | Prefetc<br>Not-Allow |
|-------------------------------|---------|-----------------|-------------------|-----------------|-------------|----------------------|
| Synonym Table                 |         |                 |                   |                 | Total       |                      |
| Synonym Table                 | 056     | 800             | System            | 262144          |             | -space ose<br>1.0me  |
| Allocation                    | Initial |                 | Num-Alloc         |                 |             |                      |
| ATTOCACTON                    | 20000   |                 |                   |                 | 111.4meg    | -                    |
| Storage                       |         |                 |                   | 5               | Below-16mb  |                      |
| beorage                       |         |                 |                   |                 | 0           |                      |
| DEFAULT BUFFER                | is loc  |                 | . 3A70C9C0        | 211.01109       | Ŭ           | 211.0110             |
| The BCR                       |         |                 | . 3DE5B988        |                 |             |                      |
| The BPC                       |         |                 | . 3B49D000        | it's ler        | ngth is     | 001000D0             |
| The Bit Lis                   |         | ated at         | . 3B59E000        |                 | ngth is     |                      |
| The SPC                       | is loc  | ated at         | . 3DEB2D08        |                 | ngth is     |                      |
| The BPCX                      | is loc  | ated at         | . 3B896000        |                 | ngth is     |                      |
| The BMAH                      | is loc  | ated at         | . 3F546000        |                 | ngth is     |                      |
| The BPCX                      | is loc  | ated at         | . 3BD79000        |                 | ngth is     |                      |
| The BMAH                      | is loc  | ated at         | . 446FC000        |                 | ngth is     |                      |
| The BPCX                      | is loc  | ated at         | . 3BFEB000        | it's ler        | ngth is     | 00271100             |
| The BMAH                      | is loc  | ated at         | . 46FD8000        | it's ler        | ngth is     | 028DB020             |
| The BPCX                      | is loc  | ated at         | . 3C25D000        | it's ler        | ngth is     | 00271100             |
| The BMAH                      | is loc  | ated at         | <b>.</b> 498B4000 | it's ler        | ngth is     | 0146D840             |
| The BMAH                      | is loc  | ated at         | . 4AD22000        | it's ler        | ngth is     | 00415EC0             |

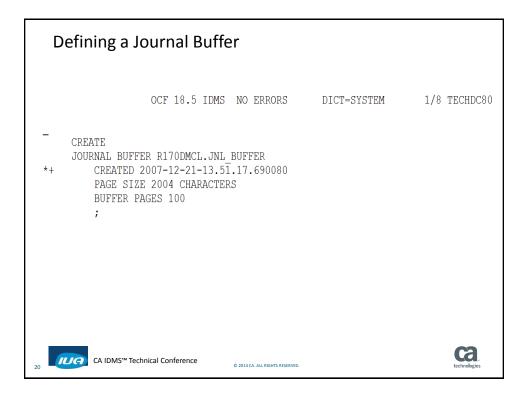

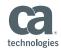

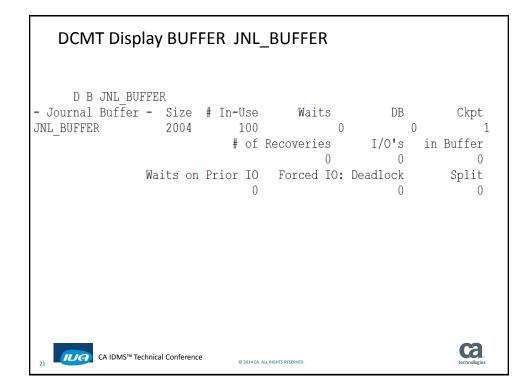

| DCMT Display BUFFER                                                           |                       |               |                          |                         |                    |                          |
|-------------------------------------------------------------------------------|-----------------------|---------------|--------------------------|-------------------------|--------------------|--------------------------|
| D B<br>Data Buffer<br>SESA BUFFER                                             |                       |               | Max<br>500               | 2                       | Prfetch-Min<br>500 | Prefetch<br>Not-Allowd   |
| LSR_BUFFER_4096<br>NSR_CPF                                                    | 4096                  |               | 0                        | OPSYS<br>OPSYS          |                    | NOC-AIIOWA               |
| _                                                                             | 4276<br>4276<br>28672 | 5             | 100000<br>5<br>0         | OPSYS<br>OPSYS<br>OPSYS |                    | Not-Allowd<br>Not-Allowd |
| NSR_BUFFER                                                                    | 28672                 | Vsam NSR      | 0                        | OPSYS                   |                    |                          |
| - Journal Buffer<br>JNL_BUFFER                                                |                       | 100           | Waits<br>0<br>Recoveries |                         | 0                  | -                        |
|                                                                               | Waits on              | Prior IO<br>O | Forced IO:               | •                       | ·                  |                          |
| 22 CA IDMS <sup>TM</sup> Technical Conference © 2014 CA. ALL RIGHTS RESERVED. |                       |               |                          |                         |                    |                          |

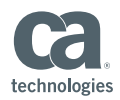

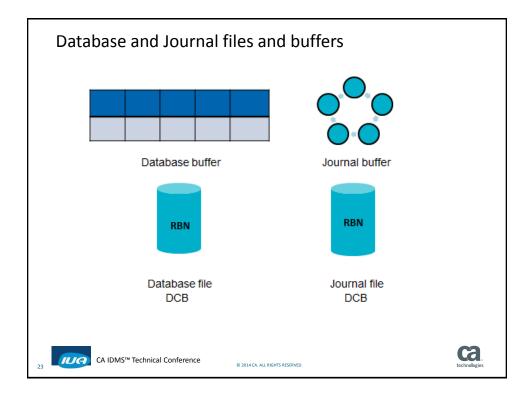

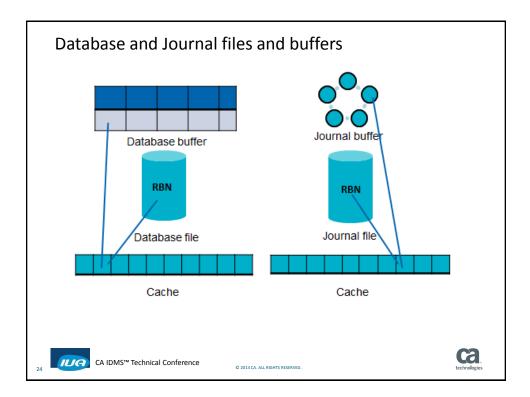

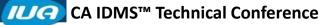

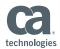

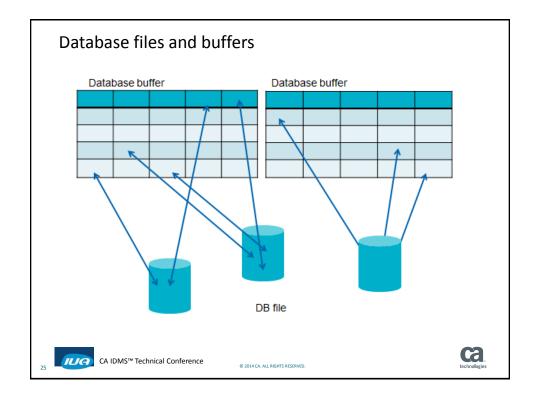

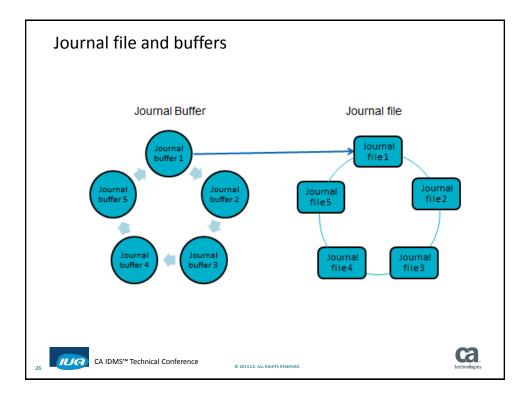

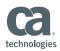

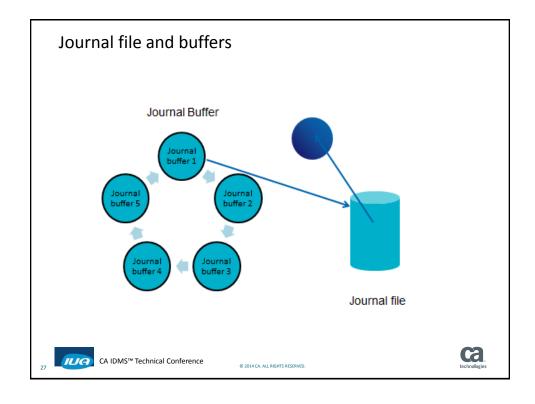

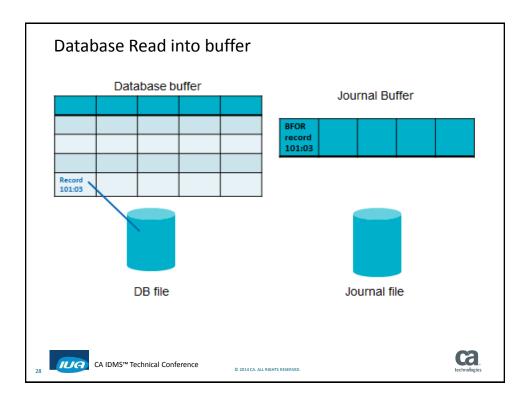

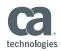

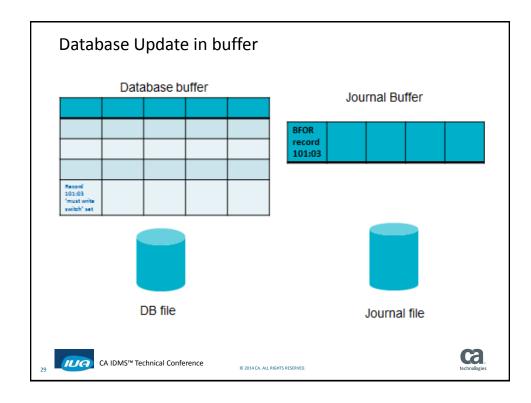

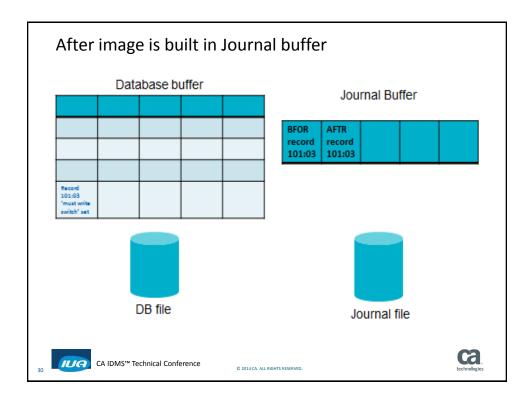

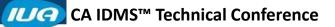

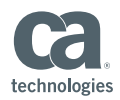

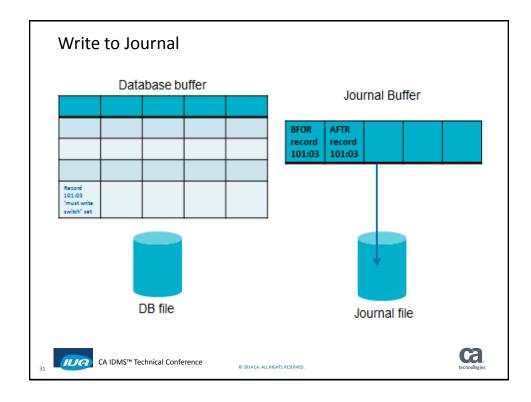

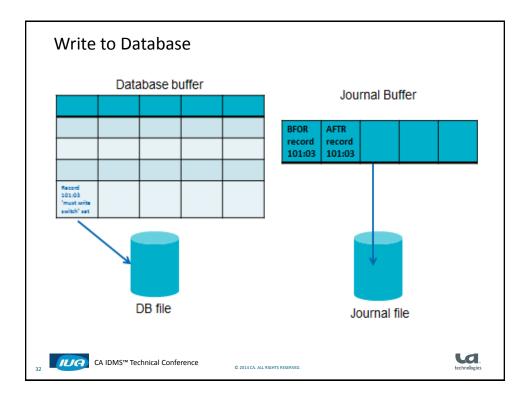

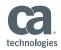

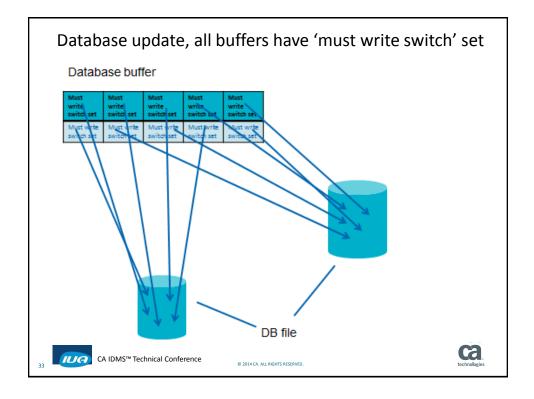

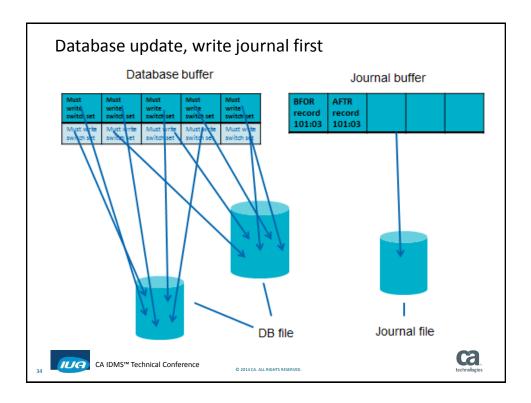

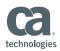

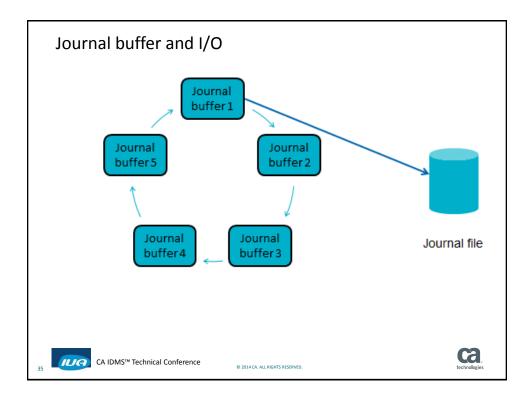

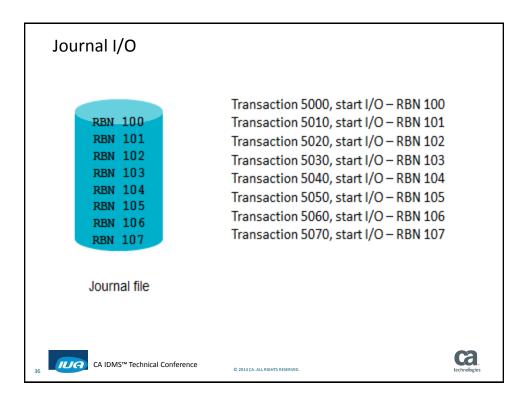

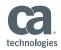

Journal I/O Transaction 5000, waiting on I/O – RBN 100 RBN 100 Transaction 5010, waiting on I/O - RBN 101 RBN 101 Transaction 5020, I/O finished - RBN 102 RBN 102 Transaction 5030, I/O finished – RBN 103 RBN 103 Transaction 5040, waiting on I/O - RBN 104 **RBN 104** Transaction 5050, I/O finished - RBN 105 RBN 105 Transaction 5060, waiting on I/O – RBN 106 RBN 106 Transaction 5070, waiting on I/O – RBN 107 RBN 107 **Ca** ILA CA IDMS<sup>™</sup> Technical Conference © 2014 CA. ALL RIGHTS RESERVED

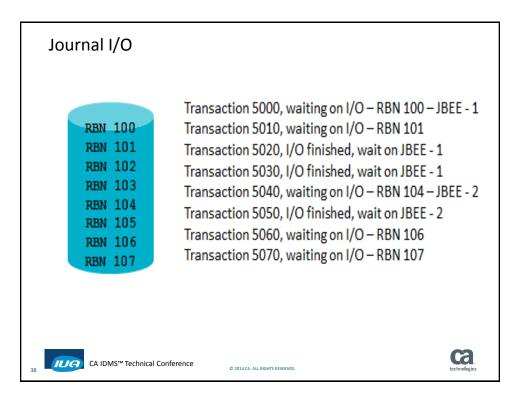

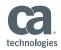

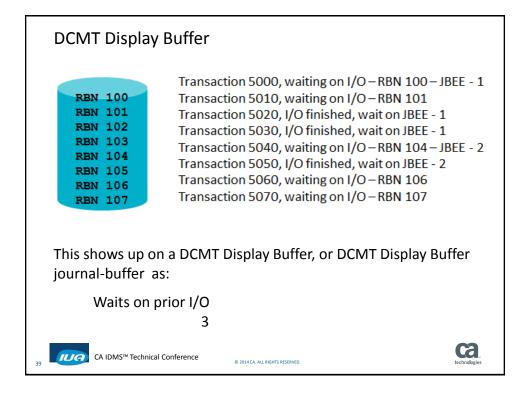

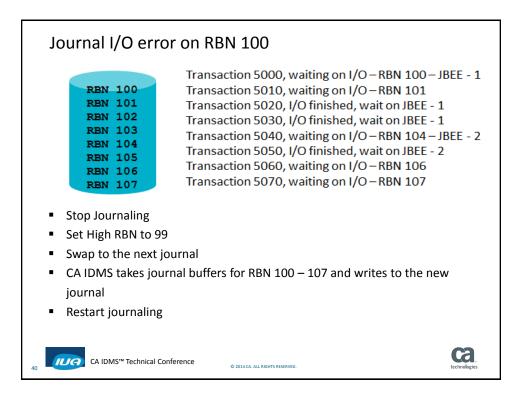

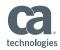

#### Journal I/O error on RBN 100 Transaction 5000, waiting on I/O – RBN 100 – JBEE - 1 **RBN 100** Transaction 5010, waiting on I/O-RBN 101 **RBN 101** Transaction 5020, I/O finished, wait on JBEE - 1 **RBN 102** Transaction 5030, I/O finished, wait on JBEE - 1 **RBN 103** Transaction 5040, waiting on I/O – RBN 104 – JBEE - 2 **RBN 104** Transaction 5050, I/O finished, wait on JBEE - 2 **RBN 105** Transaction 5060, waiting on I/O-RBN 106 **RBN 106** Transaction 5070, waiting on I/O-RBN 107 **RBN 107** When recovery, either automatic recovery or warmstart, or the Archive Journal reads the old journal, it will stop at RBN 99 They will not read RBN 100 Even though RBN 102, 103 and 105 were successfully written to the old journal, the high RBN of 99 will stop CA IDMS from accessing RBNs 102, 103 and 105 **ca** ILA CA IDMS<sup>™</sup> Technical Conference © 2014 CA. ALL RIGHTS RESERVED

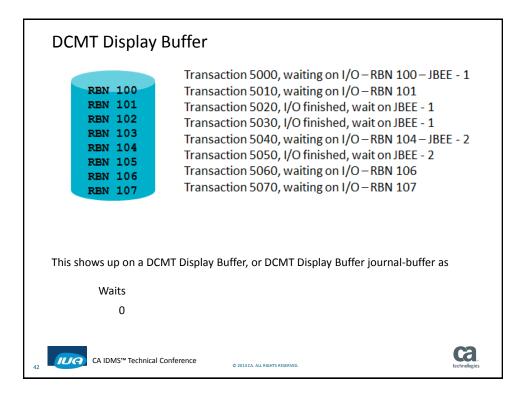

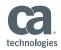

| DCMT Display                                                                         | Buffer                                                                                                    |
|--------------------------------------------------------------------------------------|----------------------------------------------------------------------------------------------------|
| REN 100<br>REN 101<br>REN 102<br>REN 103<br>REN 104<br>REN 105<br>REN 106<br>REN 107 | Transaction 5000, waiting on I/O – RBN 100<br>Transaction 5010, waiting on I/O – RBN 101<br>Transaction 5020, waiting on I/O – RBN 102<br>Transaction 5030, waiting on I/O – RBN 103<br>Transaction 5040, waiting on I/O – RBN 104<br>Transaction 5050, waiting on I/O – RBN 105<br>Transaction 5060, waiting on I/O – RBN 106<br>Transaction 5070, waiting on I/O – RBN 107 |
| lf you have 8 journal bu<br>for a journal buffer.                                    | Iffers, and all are waiting for I/O, the $9^{th}$ transaction will wait                                                                                                    |
| Waits                                                                                | MT Display Buffer, or DCMT Display Buffer journal-buffer as                                                                                                    |
| 1<br>(I) CA IDMS <sup>™</sup> Technical C                                            | onference © 2014 CA. ALL RIGHTS RESERVED.                                                                                                    |

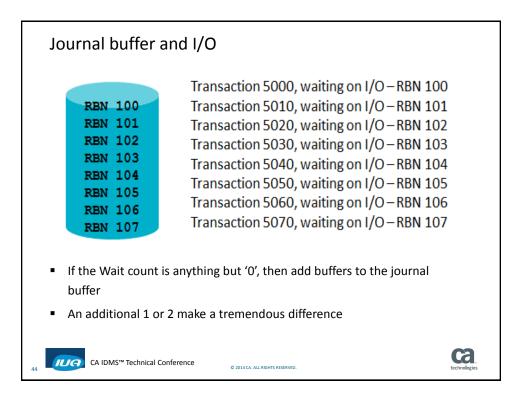

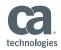

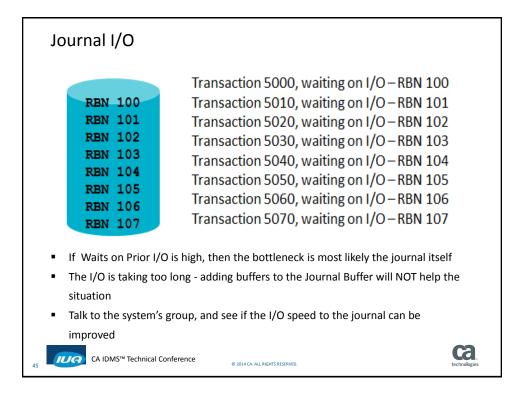

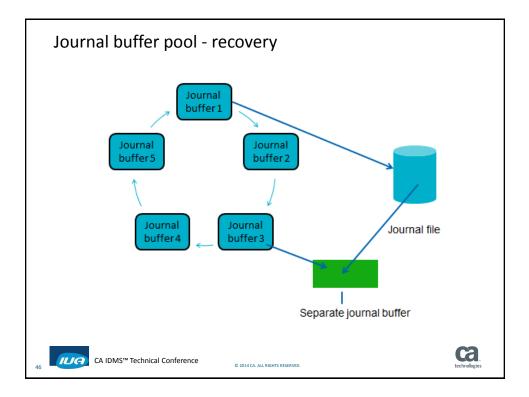

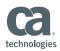

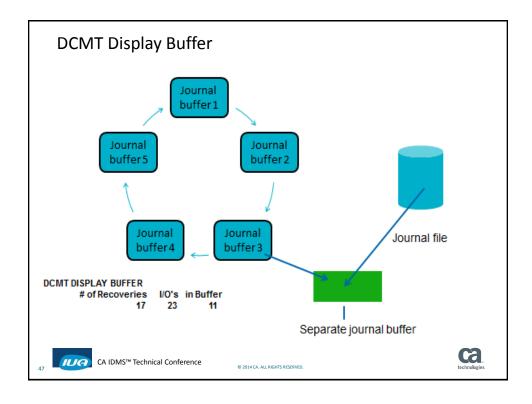

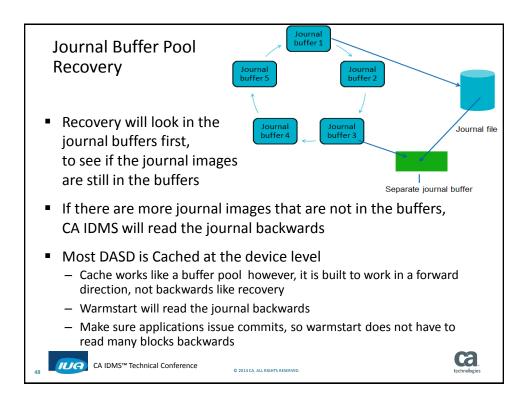

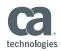

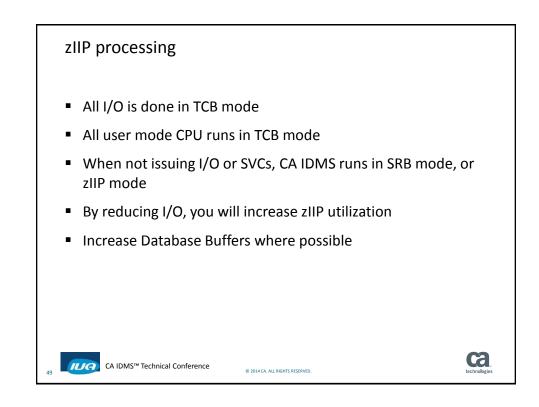

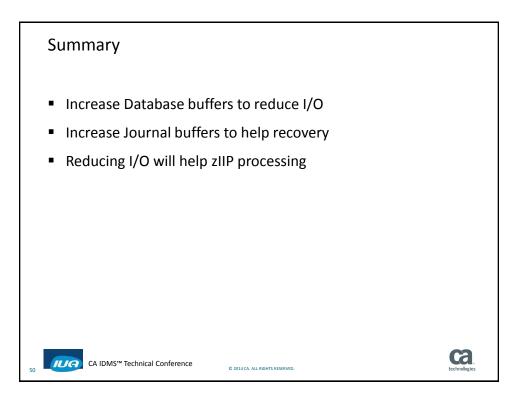

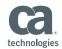

## FOR INFORMATION PURPOSES ONLY Terms of this Presentation This presentation was based on current information and resource allocations as of December 2014 and is subject to change or withdrawal by CA at any time without notice. Notwithstanding anything in this presentation to the contrary, this presentation shall not serve to (i) affect the rights and/or obligations of CA or its licensees under any existing or future written license agreement or services agreement relating to any CA software product; or (ii) amend any product documentation or specifications for any CA software product. The development, release and timing of any features or functionality described in this presentation remain at CA's sole discretion. Notwithstanding anything in this presentation to the contrary, upon the general availability of any future CA product release referenced in this presentation, CA will make such release available (i) for sale to new licensees of such product; and (ii) to existing licensees of such product on a when and if-available basis as part of CA maintenance and support, and in the form of a regularly scheduled major product release. Such releases may be made available to current licensees of such product who are current subscribers to CA maintenance and support on a when and if-available basis. In the event of a conflict between the terms of this paragraph and any other information contained in this presentation, the terms of this paragraph shall govern. Certain information in this presentation may outline CA's general product direction. All information in this presentation is for your informational purposes only and may not be incorporated into any contract. CA assumes no responsibility for the accuracy or completeness of the information. To the extent permitted by applicable law, CA provides this presentation "as is" without warranty of any kind, including without limitation, any implied warranties or merchantability, fitness for a particular purpose, or non-infringement. In no event will CA be liable for any loss or damage, direct or indirect, from the use of this document, including, without limitation, lost profits, lost investment, business interruption, goodwill, or lost data, even if CA is expressly advised in advance of the possibility of such damages. CA confidential and proprietary. No unauthorized copying or distribution permitted. Ca CA IDMS<sup>™</sup> Technical Conference ILIA © 2014 CA. ALL RIGHTS RESERVED

**Online Session Evaluation** 

Please provide your feedback about this session: D7

On the CA Communities web site: <u>http://communities.ca.com</u>

More details in your conference bag

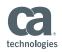

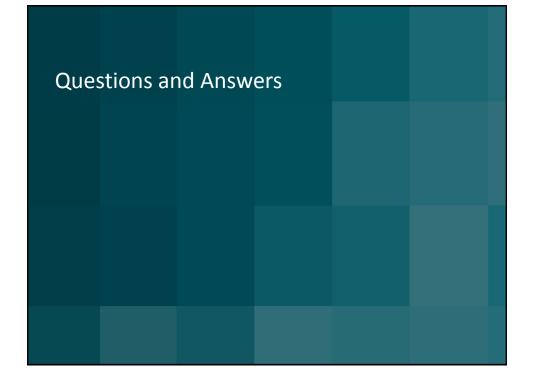